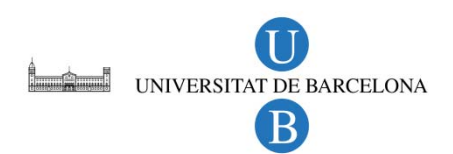

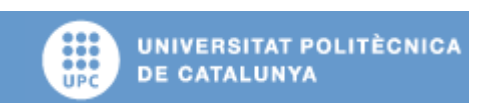

**Experimental determination of the activity of a 252Cf source**

### **ANNEXES**

**Autor: Roger Caballero Folch Director: Mª Belén Gómez Hornillos Convocatòria: Extraordinària Juny 2011** 

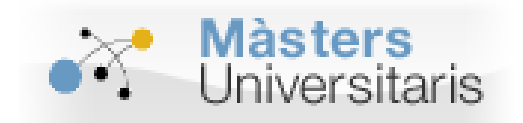

**Màster Interuniversitari UB-UPC d'Enginyeria en Energia**

## **TABLE OF CONTENTS:**

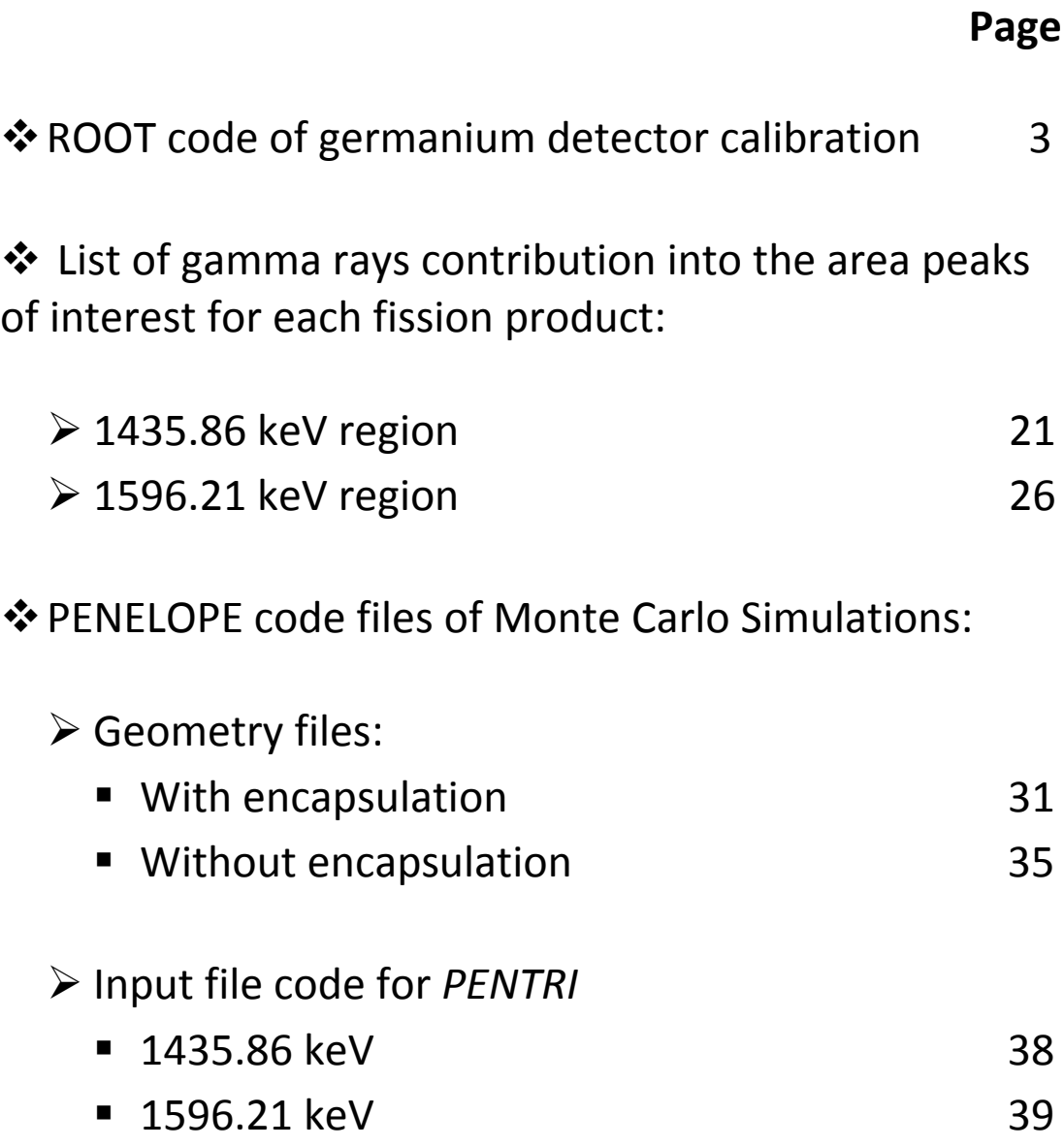

## **ROOT CODE TO CALIBRATE THE GERMANIUM DETECTOR (Calculations, spectra and fit obtained)**

#include "TPaveStats.h" #include <sys/stat.h> #include <stdio.h> #include <string.h> #include <fstream> //X llegir fitxer #include <iostream> //X llegir fitxer #include "TFile.h" #include <fcntl.h> #include "TCanvas.h" #include "TMath.h" #include "TH1.h" #include "TF1.h" #include "TH1I.h" #include "TH2F.h" #include "TRandom.h" #include <TSpectrum> #include "TVirtualFitter.h" #include "TString.h" #include "TMath.h"

//MEASUREMENTS DATE: 25/11/2009

```
struct run_t{
       const char *nomfile;
       int MAXCHN;
        Double_t LT; //live time
        Double_t eLT; //err live time
        Double_t RT; //real time
        Double_t eRT; //err real time
        Double_t time; //time(s) from calibration source ref
        Double_t etime; //time(s) from calibration source ref
```
#### };

struct isochar\_t{

Double\_t HL; //Half Life (s) Double\_t eHL; Double\_t A0; //Activity in measurement time Double t eA0; //Uncertainty activity in measurement time Double t Act; //Activity in measurement time Double\_t eAct; //Uncertainty activity in measurement time

#### };

const Int\_t MAXCHN =  $8192$ ; // Maximum array size

void Cal\_germani(){ const Int\_t MAXCHN = 8192; run\_t Mix, BaEu, Bkg, Cfcurt, Cflong;

Mix.nomfile="ESPECTRES/Mix\_JYFL30\_2400s.txt"; BaEu.nomfile="ESPECTRES/BaEu\_JYFL14\_2400s.txt"; Bkg.nomfile="ESPECTRES/Bck\_JYFL\_66998s.txt";

Mix.LT=2395.0; Mix.RT=2400.0; BaEu.LT=2300.0; BaEu.RT=2400.0; Bkg.LT=66964.0; Bkg.RT=66998.0; Mix.eLT=Mix.RT=1.0; BaEu.eLT=BaEu.eRT=1.0; Bkg.eLT=Bkg.eRT=1.0;

Mix.MAXCHN=BaEu.MAXCHN=Bkg.MAXCHN=MAXCHN; Mix.time=5352\*86400; //01/04/1995‐25/11/2009 (462412800) Mix.etime=86400;//1 dia BaEu.time=8577\*86400; //02/06/1986‐25/11/2009 (741052800) BaEu.etime=86400;//1 dia Bkg.time=0;

#### isochar t cs,co,am,eu,ba;

cs.HL=948937032; cs.eHL=946728;//30.07 years +/‐ 0.03 years co.HL=166344192.0; co.eHL=12096;//1925.28 days +/‐ 0.14 days am.HL=13651817760; am.eHL=18934560;//432.6 years +/‐ 0.6 years eu.HL=427204382.9; eu.eHL=189345.6;//13,53729 years +/‐ 2,1915 days ba.HL=331677318.7; ba.eHL=1577880;//10,51022 years +/‐ 18,2625 days

//Initial activity

cs.A0=2294.0; cs.eA0=cs.A0\*0.04;//ref date 1‐4‐1995 ba.A0=109000; ba.eA0=ba.A0\*0.07; //ref date 2‐6‐1986 eu.A0=169000; eu.eA0=eu.A0\*0.07; //ref date 2‐6‐1986 co.A0=3760; co.eA0=co.A0\*0.041;//ref date 1‐4‐1995 am.A0=6209; am.eA0=am.A0\*0.05;//ref date 1‐4‐1995

//Activity during measuremnt

//INCERTESA: eX=X\*sqrt((eA0/A0)^2+(ln2\*timefont\*eHL/(HL)^2)^2+(etimefont\*ln2/HL)^2) cs.Act=cs.A0\*exp((‐log(2)/cs.HL)\*Mix.time);

cs.eAct=cs.Act\*sqrt((cs.eA0/cs.A0)\*(cs.eA0/cs.A0)+(Mix.time\*log(2)\*cs.eHL/(cs.HL\*cs.HL))\*(Mi x.time\*log(2)\*cs.eHL/(cs.HL\*cs.HL))+(Mix.etime\*log(2)/cs.HL)\*(Mix.etime\*log(2)/cs.HL)); ba.Act=ba.A0\*exp((-log(2)/ba.HL)\*BaEu.time);

ba.eAct=ba.Act\*sqrt((ba.eA0/ba.A0)\*(ba.eA0/ba.A0)+(BaEu.time\*log(2)\*ba.eHL/(ba.HL\*ba.HL) )\*(BaEu.time\*log(2)\*ba.eHL/(ba.HL\*ba.HL))+(BaEu.etime\*log(2)/ba.HL)\*(BaEu.etime\*log(2)/b a.HL));

eu.Act=eu.A0\*exp((‐log(2)/eu.HL)\*BaEu.time);

eu.eAct=eu.Act\*sqrt((eu.eA0/eu.A0)\*(eu.eA0/eu.A0)+(BaEu.time\*log(2)\*eu.eHL/(eu.HL\*eu.HL ))\*(BaEu.time\*log(2)\*eu.eHL/(eu.HL\*eu.HL))+(BaEu.etime\*log(2)/eu.HL)\*(BaEu.etime\*log(2)/e u.HL));

co.Act=co.A0\*exp((‐log(2)/co.HL)\*Mix.time);

co.eAct=co.Act\*sqrt((co.eA0/co.A0)\*(co.eA0/co.A0)+(Mix.time\*log(2)\*co.eHL/(co.HL\*co.HL))\* (Mix.time\*log(2)\*co.eHL/(co.HL\*co.HL))+(Mix.etime\*log(2)/co.HL)\*(Mix.etime\*log(2)/co.HL)); am.Act=am.A0\*exp((‐log(2)/am.HL)\*Mix.time);

am.eAct=am.Act\*sqrt((am.eA0/am.A0)\*(am.eA0/am.A0)+(Mix.time\*log(2)\*am.eHL/(am.HL\*a m.HL))\*(Mix.time\*log(2)\*am.eHL/(am.HL\*am.HL))+(Mix.etime\*log(2)/am.HL)\*(Mix.etime\*log( 2)/am.HL));

#### cout<<"ACTIVITAT"<<endl;

cout<<endl<<"Am241: "<<am.Act<<" +/- "<<am.eAct<<" "<<am.eAct/am.Act\*100<<"%"<<endl; cout<<"Cs137: "<<cs.Act<<" +/- "<<cs.eAct<<" "<<cs.eAct/cs.Act\*100<<"%"<<endl; cout<<"Co60: "<<co.Act<<" +/- "<<co.eAct<<" "<<co.eAct/co.Act\*100<<"%"<<endl; cout<<"Eu152: "<<eu.Act<<" +/‐ "<<eu.eAct<<" "<<eu.eAct/eu.Act\*100<<"%"<<endl; cout<<"Ba133: "<<br/>bba.Act<<" +/- "<<br/>bba.eAct<<" "<<br/>sba.eAct/ba.Act\*100<<"%"<<endl;

//PEAKS (ENERGY‐keV)‐>Yield‐>Channel‐>AREA //ESPECTRES/Mix\_JYFL30\_2400s.txt & BaEu\_JYFL14\_2400s.txt Double\_t Emix[4]={59.541,661.657,1173.228,1332.490}; Double\_t eEmix[4]={0.001,0.003,0.003,0.004}; Double\_t Ymix[4]={0.35900,0.85064,0.998500,0.999826}; Double\_t eYmix[4]={0.005375,0.00060,0.0003,0.000006}; Double\_t Xmix[4]={170.33,1922.23,3408.95,3871.45}; Double\_t eXmix[4]={0.01,0.04,0.11,0.10}; //Int\_t Amix[4]={35048,7984,2071,1972}; //Int\_t eAmix[4]={393,217,112,104}; //AREES SENSE RESTAR BKG //Int\_t ABmix[4]={35138,8016,1975,1973};//1975 1pic+ //Int\_t eABmix[4]={354,243,96,120}; //AREES x NÚMEROS Int\_t ABmix[4]={35089,7973,2079,2007}; Int\_t eABmix[4]={187,90,46,65};

//AREES TRINO //Int\_t ABmix[4]={35042,8050,2079,2019}; //Int\_t eABmix[4]={187,90,46,45};

Double\_t Enat[3]={1460.821,1764.494,2614.532};//40K,214Bi,208Tl Double\_t eEnat[3]={0.006,0.014,0.013}; Double\_t Xnat[3]={4243.66,5126.79,7591.48}; Double\_t eXnat[3]={0.16,0.40,0.31}; Int\_t Anat[3]={339,29,64}; Int\_t eAnat[3]={28,6,7};

//Es comprova que han desaparegut. Els anteriors son utils per la calibració en energies.

Double\_t Eba[6]={53.163,80.997,276.400,302.851,356.013,383.848};

Double\_t eEba[6]={0.001,0.001,0.001,0.001,0.001,0.001};

Double\_t Yba[6]={0.02199,0.3411,0.07164,0.1833,0.6205,0.0894};

Double\_t eYba[6]={0.00022,0.0089,0.00022,0.0006,0.0019,0.0003};

Double\_t Xba[6]={151.76,232.43,801.48,878.54,1033.13,1114.04};

Double\_t eXba[6]={0.01,0.02,0.01,0.01,0.01,0.02};

//Int\_t Aba[6]={6835,120533,16273,39151,118252,16423};

//Int\_t eAba[6]={288,5660,259,366,1986,348};

//AREES SENSE RESTAR BKG

```
//Int_t ABba[6]={7447,124249,16989,41064,123307,17126};//79.614 ‐> 11082(931)ch229.14
```
// 80.997 ‐> 114888(2341)ch232.62

//Int\_t eABba[6]={204,5525,236,439,1846,296};

//AREES FINALS x METODE NUMEROS

Int\_t ABba[6]={7309,123404,16398,39431,118959,16425};//el 2n per Legnaro

Int\_t eABba[6]={86,351,128,199,345,129};//

//AREES FINALS x TRINO

//Int\_t ABba[6]={7447,120396,16072,39175,118684,16662};//el primer no modificat

//Int\_t eABba[6]={204,347,127,198,344,129};//el primer no modificat

Double\_t

Eeu[14]={121.782,244.697,344.278,411.116,443.965,778.904,867.373,964.079,1085.869,1089. 737,1112.069,1212.948,1299.140,1408.005};

Double t

eEeu[14]={0.001,0.001,0.001,0.001,0.003,0.002,0.003,0.018,0.024,0.005,0.003,0.011,0.009,0.0 03};

Double t

Yeu[14]={0.286678,0.076066,0.26558,0.022372,0.031576,0.129603,0.042584,0.146494,0.1023 79,0.017297,0.136855,0.014263,0.016254,0.210692};

Double\_t

eYeu[14]={0.001456,0.000403,0.005129,0.000246,0.000297,0.001414,0.000274,0.000719,0.00 0525,0.000198,0.000676,0.000093,0.000193,0.001016};

Double\_t

Xeu[14]={351.30,709.23,999.05,1193.41,1289.00,2262.72,2519.85,2800.84,3154.69,3166.31,3 230.89,3524.08,3774.46,4090.45};

Double\_t eXeu[14]={0.01,0.01,0.01,0.03,0.03,0.01,0.03,0.02,0.03,0.06,0.02,0.09,0.07,0.08}; // $Int$  t

ABeu[14]={210760,40771,116236,8533,11346,32164,9964,31624,20381,3665,27177,2702,277 3,35218};

//Int\_t eBAeu[14]={1860,751,1608,152,218,632,223,755,512,168,1129,103,84,1255}; //AREES SENSE RESTAR BKG

//Int\_t

ABeu[14]={219942,42725,121317,8893,11843,33605,10428,32958,21149,3712,28373,2715,29 13,36728};

//Int\_t eABeu[14]={1780,626,1632,148,248,607,236,793,513,171,1154,83,89,1305};

//AREES FINALS x METODE NUMEROS

```
Int_t
```
ABeu[14]={211411.5,41752,116711.5,8828.5,11556,32247,10096,31812,20798,3514,26834,26 22,2816,35823.5};

Int\_t eABeu[14]={460,205,342,94,108,180,102,178,145,60,862,52,53,190};

//AREES FINALS x TRINO

//lnt\_t

ABeu[14]={210597,41017,116805,8620,11404,32368,10094,31999,20785,3559,27747,2742,29 44,35868};

//Int\_t eABeu[14]={459,202,342,93,107,180,100,179,144,60,167,52,54,189};

```
//Pics suma: Eu: 121.782+1408.005=1529.787  Y=0.060401 (305,224) //NO ES TENEN EN
COMPTE ENTREN DINS L'ERROR TAMPOC ES VEUEN DE FORMA CLARA
//       Eu: 344.278+1112.069=1456.347 (525,271)
```
//Efficiencies calculations

cout<<endl<<"EFICIENICES DE CADA ENERGIA MESURADES I ERRORS

ESTADÍSTICS"<<endl<<endl;

Double\_t effeu[14],effBeu[14],erreu[14],errBeu[14];

Int\_t i;

 $for(i=0; i<14; i++)$ 

effBeu[i]=ABeu[i]/(BaEu.LT\*Yeu[i]\*eu.Act);

```
errBeu[i]=effBeu[i]*sqrt((eABeu[i]/ABeu[i])*(eABeu[i]/ABeu[i])+(BaEu.eLT/BaEu.LT)*(B
aEu.eLT/BaEu.LT)+(eYeu[i]/Yeu[i])*(eYeu[i]/Yeu[i])+(eu.eAct/eu.Act)*(eu.eAct/eu.Act));
```

```
   cout<<Eeu[i]<<" "<<effBeu[i]<<"+/‐"<<errBeu[i]<<"
```

```
("<<errBeu[i]*100/effBeu[i]<<")"<<endl; //" ‐ "<<effeu[i]<<"+/‐"<<erreu[i]<<endl;
```
}

cout<<endl;

```
Double t effba[6],effBba[6],errba[6],errBba[6];
```
 $for(i=0; i<6; i++)$ {

```
effBba[i]=ABba[i]/(BaEu.LT*Yba[i]*ba.Act);
```

```
errBba[i]=effBba[i]*sqrt((eABba[i]/ABba[i])*(eABba[i]/ABba[i])+(BaEu.eLT/BaEu.LT)*(B
aEu.eLT/BaEu.LT)+(eYba[i]/Yba[i])*(eYba[i]/Yba[i])+(ba.eAct/ba.Act)*(ba.eAct/ba.Act));
           cout<<Eba[i]<<" "<<effBba[i]<<"+/‐"<<errBba[i]<<"
("<<errBba[i]*100/effBba[i]<<")"<<endl; //" ‐ "<<effba[i]<<"+/‐"<<errba[i]<<endl;
}
cout<<endl;
Double_t
effco[2],effcs,effam,effBco[2],effBcs,effBam,errco[2],errcs,erram,errBco[2],errBcs,errBam;
for(i=0;i<2;i++){
       effBco[i]=ABmix[i+2]/(Mix.LT*Ymix[i+2]*co.Act);
        errBco[i]=effBco[i]*sqrt((eABmix[i+2]/ABmix[i+2])*(eABmix[i+2]/ABmix[i+2])+(Mix.eLT
/Mix.LT)*(Mix.eLT/Mix.LT)+(eYmix[i+2]/Ymix[i+2])*(eYmix[i+2]/Ymix[i+2])+(co.eAct/co.Act)*(c
o.eAct/co.Act));
          cout<<Emix[i+2]<<" "<<effBco[i]<<"+/‐"<<errBco[i]<<"
("<<errBco[i]*100/effBco[i]<<")"<<endl; //" ‐ "<<effco[i]<<"+/‐"<<errco[i]<<endl;
}
```

```
effBcs=ABmix[1]/(Mix.LT*Ymix[1]*cs.Act);
```

```
errBcs=effBcs*sqrt((eABmix[1]/ABmix[1])*(eABmix[1]/ABmix[1])+(Mix.eLT/Mix.LT)*(Mix.eLT/
Mix.LT)+(eYmix[1]/Ymix[1])*(eYmix[1]/Ymix[1])+(cs.eAct/cs.Act)*(cs.eAct/cs.Act));
cout<<Emix[1]<<" "<<effBcs<<"+/-"<<errBcs<<" ("<<errBcs*100/effBcs<<")"<<endl; //" -
"<<effcs<<"+/-"<<errcs<<endl;
```

```
effBam=ABmix[0]/(Mix.LT*Ymix[0]*am.Act);
```

```
errBam=effBam*sqrt((eABmix[0]/ABmix[0])*(eABmix[0]/ABmix[0])+(Mix.eLT/Mix.LT)*(Mix.eLT
/Mix.LT)+(eYmix[0]/Ymix[0])*(eYmix[0]/Ymix[0])+(am.eAct/am.Act)*(am.eAct/am.Act));
cout<<Emix[0]<<" "<<effBam<<'+/-'<<errBam<<" ("<<errBam*100/effBam<<'')"<<endl; //" -
"<<effam<<"+/-"<<erram<<endl;
```
cout<<endl;

```
/*******************ENERGIA CALIBRATION VALUES*****************************/
Double_t Ener[7]={Emix[0],Emix[1],Emix[2],Emix[3],Enat[0],Enat[1],Enat[2]};
Double_t eEner[7]={eEmix[0],eEmix[1],eEmix[2],eEmix[3],eEnat[0],eEnat[1],eEnat[2]};
Double_t Ch[7]={Xmix[0],Xmix[1],Xmix[2],Xmix[3],Xnat[0],Xnat[1],Xnat[2]};
Double_t eCh[7]={eXmix[0],eXmix[1],eXmix[2],eXmix[3],eXnat[0],eXnat[1],eXnat[2]};
```

```
Energy_Fit(7,Ch,Ener,eCh,eEner);
cout<<endl;
```

```
/********************EFICIENCY CALIBRATION VALUES*****************************/
```

```
int const k=21;
```
Double t

```
E[k]={Emix[0],Eba[1],Eeu[0],Eeu[1],Eba[2],Eba[3],Eeu[2],Eba[4],Eba[5],Eeu[3],Eeu[4],Emix[1],E
eu[5],Eeu[6],Eeu[7],Eeu[10],Emix[2],Eeu[11],Eeu[12],Emix[3],Eeu[13]};//Eba[0],Eeu[8],Eeu[9],
Double t
```

```
eE[k]={eEmix[0],eEba[1],eEeu[0],eEeu[1],eEba[2],eEba[3],eEeu[2],eEba[4],eEba[5],eEeu[3],eEe
u[4],eEmix[1],eEeu[5],eEeu[6],eEeu[7],eEeu[10],eEmix[2],eEeu[11],eEeu[12],eEmix[3],eEeu[13
]:
```
Double t

```
effB[k]={effBam,effBba[1],effBeu[0],effBeu[1],effBba[2],effBba[3],effBeu[2],effBba[4],effBba[5
],effBeu[3],effBeu[4],effBcs,effBeu[5],effBeu[6],effBeu[7],effBeu[10],effBco[0],effBeu[11],effB
eu[12],effBco[1],effBeu[13]};//effBba[0],effBeu[8],effBeu[9],effBba[1],
```
Double t

```
errB[k]={errBam,errBba[1],errBeu[0],errBeu[1],errBba[2],errBba[3],errBeu[2],errBba[4],errBba
[5], errBeu[3], errBeu[4], errBcs, errBeu[5], errBeu[6], errBeu[7], errBeu[10], errBco[0], errBeu[11],
errBeu[12],errBco[1],errBeu[13]};
```

```
Double t EFit[k];
Double_t eEFit[k];
Double t effFit[k];
Double_t errFit[k];
       FILE *fout;
       fout = fopen("eff grapher ln.dat","w");
cout<<"IDEM EFF VALORS ORDENATS"<<endl<<endl;
for (i=0; i < k; i++)EFit[i]=E[i];eEFit[i]=eE[i];
       effFit[i]=effB[i];
       errFit[i]=errB[i];
       cout<<EFit[i]<<" "<<effFit[i]<<" "<<errFit[i]<<" "<<errFit[i]/effFit[i]*100<<"%"<<endl;
       fprintf(fout,"%f %f %f %f\n",EFit[i],eEFit[i],effFit[i],errFit[i]);
\}cout<<endl;
```
fclose(fout); Eff Fit(k,EFit,effFit,eEFit,errFit);

```
/**********************************************************************/
/************************ROOT FIGURES FROM SPECTRA********************/
/*********************************************************************/
```

```
// Initial ROOT settings ‐‐‐‐‐‐‐‐‐‐‐‐‐‐‐‐‐‐‐‐‐‐‐‐‐‐‐‐‐‐‐‐‐‐‐‐‐‐‐‐‐‐‐‐‐   
  gROOT‐>Reset();
  gROOT‐>SetStyle("Plain");
  gStyle‐>SetOptStat(0000000);//(1001111);//PER FER APAREIXER L'ESTADÍSTICA
```

```
// Define and draw 1‐D histograms to set axis
char title[20];
char fc1[100],fc2[100],fc3[100],fc4[100];
Double_t Amp1[8192];
```

```
/**************MIXTA x CANALS***************/
sprintf(fc1,Mix.nomfile);
ifstream finp(fc1);
Double_t xmin=1, xmax=MAXCHN;
sprintf(title,"Energy calibration spectrum");
hMix = new TH1F("hMix",title,MAXCHN,xmin,xmax);//NO CALIBRAT
// Read the file into arrays
Int_t i=0;
while( finp >>  Amp1[i] ){
      hMix‐>SetBinContent(i,Amp1[i]);
      i++;
}
```

```
finp.close();
```

```
/**************RECTA ENERGIA***************/
//FIT GRAPHER: E = 0.3442753476 * Ch + 0.04422727122 (Legnaro centroide de cada peak)
//FIT ROOT: E = 0.343897 * Ch + 0.0949770
//A SACO: (xmax‐iso1.Energy[1])/(8192‐1922.23)*i+0.0;//Y=0.344074015x+0.571
sprintf(fc1,Mix.nomfile);
ifstream finp(fc1);
sprintf(title,"Energy calibration fit");
hMix2 = new TH1F("hMix2",title,MAXCHN,xmin,MAXCHN);//RECTA CALIBRACIO
i=0;
Double_t RE;
while( finp >>  Amp1[i] ){
       RE=0.0949770 + 0.343897*i;
       hMix2‐>SetBinContent(i,RE);
       i++;
}
finp.close();
```

```
/**************MIXTA x CALIBRADA***************/
sprintf(fc1,Mix.nomfile);
ifstream finp(fc1);
xmin=1;
xmax=0.343897 * MAXCHN + 0.0949770;//A saco: MAXCHN*iso1.Energy[1]/1922.23;
sprintf(title,"Energy calibration");
hMix3 = new TH1F("hMix3",title,MAXCHN,xmin,xmax);//CALIBRAT
i=0;
while(finp \gg Amp1[i]){
       hMix3‐>SetBinContent(i,Amp1[i]);
       i++;
}
finp.close();
cout<<endl<<"Data points = "<<i<<"\n";
/**************BaEu CALIBRADA***************/
sprintf(fc2,BaEu.nomfile);  
ifstream finp(fc2);
sprintf(title,"BaEu");
hBaEu = new TH1F("hBaEu",title,MAXCHN,xmin,xmax);//CALIBRAT
i=0;
while( finp >>  Amp1[i] ){
       hBaEu‐>SetBinContent(i,Amp1[i]);
       i++;
}
finp.close();
/**************Cf CALIBRADA***************/
sprintf(fc3,"ESPECTRES/Cf252_JYFL_46061s.txt");//Cflong.nomfile);
ifstream finp(fc3);
sprintf(title,"Cf‐252 Spectrum");
hCf = new TH1F("hCf",title,MAXCHN,xmin,xmax);//CALIBRAT
i=0:
while( finp >>  Amp1[i] ){
       hCf‐>SetBinContent(i,Amp1[i]);
       i++;
}
finp.close();
/**************Bkg CALIBRADA***************/
sprintf(fc4,Bkg.nomfile);  
ifstream finp(fc4);
sprintf(title,"Background");
hBkg = new TH1F("hBkg",title,MAXCHN,xmin,xmax);//CALIBRAT
i=0;
```

```
while( finp >>  Amp1[i] ){
      hBkg‐>SetBinContent(i,Amp1[i]);
      i++;
}
finp.close();
cout<<endl<<"Data points = "<<i<<"\n";
/***************SCALES AND BKG SUBSTRACTION***************/
TH1F *heff1 = (TH1F *)hMix‐>Clone("heff1");
TH1F *heff2 = (TH1F *)hBaEu‐>Clone("heff2");
TH1F *heff3 = (TH1F *)hCf‐>Clone("heff3");
TH1F *hBkgeff1 = (TH1F *)hBkg‐>Clone("hBkgeff1");
TH1F *hBkgeff2 = (TH1F *)hBkg‐>Clone("hBkgeff2");
TH1F *hBkgeff3 = (TH1F *)hBkg‐>Clone("hBkgeff3");
heff1‐>Scale(Mix.RT/Mix.LT);
heff2‐>Scale(BaEu.RT/BaEu.LT);
heff3‐>Scale(46061.0/44434.0);
hBkgeff1‐>Scale(Bkg.RT/Bkg.LT);
hBkgeff2‐>Scale(Bkg.RT/Bkg.LT);
hBkgeff3‐>Scale(Bkg.RT/Bkg.LT);
//Comparing source and background
hBkgeff1‐>Scale(Mix.LT/Bkg.LT);
hBkgeff2‐>Scale(BaEu.LT/Bkg.LT);
hBkgeff3‐>Scale(44434.0/Bkg.LT);
heff1->Add(hBkgeff1,-1);//No té sentit restar el background!!!
heff2‐>Add(hBkgeff2,‐1);
heff3‐>Add(hBkgeff3,‐1);
cout<<endl<<"JA STA!"<<endl;
      /*FILE *fout;
       Double_t num1,num2,num3;
      fout1 = fopen("Mix_no_bkg.txt","w");
      fout2 = fopen("BaEu_no_bkg.txt","w");
      fout3 = fopen("Cf_no_bkg.txt","w");
```

```
for (i=0;i<MAXCHN;i++){
            num1=heff1‐>GetBinContent(i);
            num2=heff2‐>GetBinContent(i);
            num3=heff3‐>GetBinContent(i);
            fprintf(fout1,"%f\n",num1);
            fprintf(fout2,"%f\n",num2);
            fprintf(fout3,"%f\n",num3);
    }
fclose(fout1);
fclose(fout2);
```
fclose(fout3);\*/

```
/**************FIGURES ENERGIA***************/
TCanvas *c2 = new TCanvas("c2", "Energy calibration", 400, 20, 800, 600);
gStyle‐>SetPaperSize(20,18);
c2‐>SetFillColor(10);
c2‐>Divide(1,3);
c21->cd();
       c2_1‐>SetLogx(0);
       c2_1‐>SetLogy(1);
       c2_1‐>SetGridx(1);
       c2_1->SetGridy(1);
```

```
hMix‐>GetXaxis()‐>SetTitle("Channel");
```

```
hMix‐>GetYaxis()‐>SetTitle("Counts");
```

```
//hM1‐>GetYaxis()‐>SetRangeUser(0,10000); //si no ho ajusta automàticament
//hM1‐>GetXaxis()‐>SetRangeUser(0,8192); //si no ho ajusta automàticament
hMix‐>SetStats(kTRUE);
hMix‐>SetLineColor(1);
```

```
hMix‐>Draw();
```

```
//heff1‐>SetStats(kTRUE);
//heff1‐>SetLineColor(2);  
//heff1‐>Draw("same");
```
 $c2_2$ ->cd();

```
c2_2‐>SetLogx(0);
c22->SetLogy(0);
c2_2‐>SetGridx(1);
c2_2->SetGridy(1);
```

```
hMix2‐>GetXaxis()‐>SetTitle("Channel");
hMix2‐>GetYaxis()‐>SetTitle("Energy");
hMix2‐>SetStats(kTRUE);
hMix2‐>SetLineColor(1);  
hMix2‐>Draw();
```
c2\_3‐>cd();

```
c2_3‐>SetLogx(0);
c23->SetLogy(0);
c2_3‐>SetGridx(1);
c23->SetGridy(1);
```

```
hMix3‐>GetXaxis()‐>SetTitle("Energy");
hMix3‐>GetYaxis()‐>SetTitle("Counts");
hMix3‐>SetStats(kTRUE);
```
hMix3‐>SetLineColor(1); hMix3‐>Draw();

```
  //Legend
  //leg1 = new TLegend(0.71,0.74,0.90,0.88);
  //leg1‐>AddEntry(hc1,"Gain 15x1.2","");
  //leg1‐>AddEntry(hc1,"RT 2.0 #mus FT 0.8 #mus","");
  //leg1‐>AddEntry(hc1,"NON STD conditions");
  ////leg1‐>AddEntry(hc2,"STD conditions (x10)");
  //leg1‐>SetFillColor(10);
  //leg1‐>Draw();
```

```
c2_1->Update();
c2_2‐>Update();
c2_3‐>Update();
  //Update canvas
  //CREAR *.gif
  //char str_name[100];
  //sprintf(str_name,"Calibration.gif");
  //c2‐>Print(str_name);
  c2‐>Update();
```

```
/**************ESPECTRES BaEu/Cf/Fons I RESTES***************/
TCanvas *c3 = new TCanvas("c3","BaEu, Cf and Bkg calibrated",400,20,800,600);
gStyle‐>SetPaperSize(20,18);
c3‐>SetFillColor(10);
c3‐>Divide(1,3);
c3_1 > c d();
       c3 1->SetLogx(0); c3 1->SetLogy(0);
       c3_1‐>SetGridx(1); c3_1‐>SetGridy(1);
```

```
hBaEu‐>GetXaxis()‐>SetTitle("Energy");
hBaEu‐>GetYaxis()‐>SetTitle("Counts");
hBaEu‐>SetStats(kTRUE);
hBaEu‐>SetLineColor(1);  
hBaEu‐>Draw();
```

```
heff2‐>SetStats(kTRUE);
heff2‐>SetLineColor(2);  
heff2‐>Draw("same");
```

```
c3_2‐>cd();
       c3 2->SetLogx(0); c3 2->SetLogy(0);
       c3_2->SetGridx(1); c3_2->SetGridy(1);
```

```
hCf‐>GetXaxis()‐>SetTitle("Energy");
hCf‐>GetYaxis()‐>SetTitle("Counts");
hCf‐>SetStats(kTRUE);
hCf‐>SetLineColor(1);  
hCf‐>Draw();
heff3‐>SetStats(kTRUE);
heff3‐>SetLineColor(2);  
heff3‐>Draw("same");
c3_3‐>cd();
       c3_3‐>SetLogx(0); c3_3‐>SetLogy(0);
       c3_3‐>SetGridx(1); c3_3‐>SetGridy(1);
hBkg‐>GetXaxis()‐>SetTitle("Energy");
hBkg‐>GetYaxis()‐>SetTitle("Counts");
hBkg‐>SetStats(kTRUE);
hBkg‐>SetLineColor(1);  
hBkg‐>Draw();
c31->Update();
c3_2‐>Update();
c3_3‐>Update();
c3‐>Update();
//******************************************//
TCanvas *c9 = new TCanvas("c9","Cf_252_spectrum",400,20,800,600);
gStyle‐>SetPaperSize(20,18);
c9‐>SetFillColor(10);
   c9‐>SetLogx(0);  c9‐>SetLogy(0);
c9->SetGridx(1);  c9->SetGridy(1);
hCf‐>GetXaxis()‐>SetTitle("Energy (keV)");
hCf‐>GetYaxis()‐>SetTitle("Counts");
hCf‐>SetStats(kTRUE);
hCf->SetLineColor(1);
hCf‐>Draw();
c9‐>Update();
efficiencia();
calcul(EFit,effFit,errFit);
}
```

```
/**************Energy Calibration Parameters****************************/
```
Energy\_Fit(Int\_t N, Double\_t \*Ch, Double\_t \*Ener, Double\_t \*eCh,Double\_t \*eEner){ gROOT->SetStyle("Plain"); gStyle->SetOptStat(0); gStyle->SetOptFit(1011); gStyle->SetPadRightMargin(0.1); gStyle->SetPadLeftMargin(0.14);

```
TCanvas *c0 = new TCanvas("c0","Energy calibration Fit",450,50,800,600);
gStyle->SetPaperSize(18,22);
c0->SetFillColor(10);
c0->SetGridx(1);
c0->SetGridy(1);
```

```
hener = new TH1F("hener","Energy fit", MAXCHN, 1, MAXCHN);
hener->GetYaxis()->SetTitle("E {#gamma} (keV) ");
hener->GetYaxis()->SetTitleOffset(1.4);
hener->GetXaxis()->SetTitle("Channels");
//hener->GetXaxis()->SetRangeUser(0,4000);
hener->SetLineColor(1);
hener->DrawCopy();
```

```
fitener = new TF1("fitener", Energy, 0, MAXCHN, 2);
//AQUÍ ÉS ON CAL CANVIAR ELS PARAMETRES
fitener->GetXaxis()->SetTitle("Channels");
fitener->GetYaxis()->SetTitle("Energy (keV)");
fitener->SetParameter(0,0.0949770);//
fitener->SetParameter(1,0.343897);
fitener->Draw();
```

```
// Define graphs
// Data with errors
 gr0 = new TGraphErrors(N,Ch,Ener,eCh,eEner);
 gr0->SetMarkerColor(2);
 gr0->SetMarkerStyle(2);
 gr0->SetMarkerSize(1.5);
 gr0->Draw("P");
 gr0->Fit("fitener","p");
c0->Update();
return;
```
 $\mathcal{E}$ 

```
// Recta Calibració
Double_t Energy(Double_t *x, Double_t *par){
  Double t = x[0];
        Double_t fun=par[0]+par[1]*z;
       return fun;
\mathcal{E}/********************Jaeckel Function eff parameters***************************/
Eff_Fit(Int_t k,Double_t *E,Double_t *eff,Double_t *eE,Double_t *err){
       gROOT->SetStyle("Plain");
        gStyle->SetOptStat(0);
       gStyle->SetOptFit(1011);
       gStyle->SetPadRightMargin(0.1);
       gStyle->SetPadLeftMargin(0.14);
TCanvas *c1 = new TCanvas("c1","",450,50,800,600);
gStyle->SetPaperSize(18,22);
c1->SetFillColor(10);
c1->SetLogx(1); c1->SetLogy(1);
c1->SetGridx(1); c1->SetGridy(1);
// hener = new TH1F("hener","Energy fit", MAXCHN, 1, MAXCHN);
//he1 = new TH2F("he1","Linearity",100,0.0,4000.0,100,0.0,1.0);
he1 = new TH1F("he1","Efficiency fit",8192,1,3000);
he1->GetYaxis()->SetTitle("#epsilon_{#gamma} (au)");
he1->GetYaxis()->SetTitleOffset(1.4);
he1->GetXaxis()->SetTitle("E_{#gamma} (keV) ");
he1->GetXaxis()->SetRangeUser(0,4000);
he1->SetLineColor(1);
he1->DrawCopy();
TF1 *fiteff = new TF1("fiteff", effunc, 50, 2000, 6);
//AQUÍ ÉS ON CAL CANVIAR ELS PARAMETRES
fiteff->SetParameter(0,38.01);
fiteff->SetParameter(1,-4.421);
fiteff->SetParameter(2,0.2435);
fiteff->SetParameter(3,-0.03852);
fiteff->SetParameter(4,0.06314);
fiteff->SetParameter(5,0.06094);
```

```
fiteff->Draw();
```

```
// Define graphs
 // Data with errors
 gr1 = new TGraphErrors(k,E,eff,eE,err);
 gr1->SetMarkerColor(3);
 gr1->SetMarkerStyle(2);
 gr1->SetMarkerSize(1.5);
 gr1->Draw("P");
 gr1->Fit("fiteff","p");//ep
return;
\}// Jaeckel function
Double_t effunc(Double_t *x, Double_t *par){
       int i;
       Double t pi=TMath::Pi();
       Double tz=TMath::Log(x[0]);
       Double t fun=TMath::Exp(par[3]+par[4]*z+par[5]*z*z);//3,4,5 o 0,1,2
       Double_t fun=TMath::Exp((par[0]+par[1]*z+par[2]*z*z)*2/pi*(TMath::ATan(fun))-25.);
       //Double t fun=(par[0]+par[1]*x[0]+par[2]*x[0]*x[0]);
       return fun;
\}/*******************Calcul efficiency*******************************/
calcul(Double t *E, Double t *effE, Double t *errE){
        Double t P[6]={38.0171,-4.42073,0.243408,0.0319286,0.0663157,0.0604823};
       Double teP[6]={0.166969,0.0239804,0.00312862,0.0683936,0.0221555,0.00356366};
       Double t En[3]={1435.8,1596.54};
       Double_t A, B, z;
       Double t eff, Chi=0;
       Double_t pi=TMath::Pi();
       Int t i;
       Double t Maxim[21];
       Double t PerMax[21];
       cout<<endl<<"CALCUL EFICIÈNCIA AMB FUNCIÓ AJUSTADA (ERROR MÀX superior o
inferior)"<<endl<<endl;
       for(i=0;i<21;i++)//CALCUL EFICIENCIA PER JACKEL:
               z=TMath::Log(E[i]);
               A=TMath::Exp(P[3]+P[4]*z+P[5]*z*z);
               B = P[0] + P[1]^*z + P[2]^*z^*z;
```

```
Double teff=TMath::Exp(B*2/pi*(TMath::ATan(A))-25);
```
#### //INCERTESA PER JACKEL

Double\_t

```
Ueff1=(eff*2/pi)*(eff*2/pi)*((TMath::ATan(A))*(TMath::ATan(A))*(eP[0]*eP[0]+z*eP[1]*z*eP[
1]+z*z*eP[2]*z*z*eP[2])+((P[0]+z*P[1]+z*z*P[2])/((1+A*A)/A))*(B*A/(1+A*A))*(eP[3]*eP[3]+z
*z*eP[4]*eP[4]+z*z*z*z*eP[5]*eP[5]));
```
Ueff1=sqrt(Ueff1);

//INCERTESA PER ERROR EN ELS PUNTS Double\_t DALT=(eff-(effE[i]+errE[i])); if(DALT<0) DALT=DALT\*(-1); Double\_t BAIX=(eff-(effE[i]-errE[i]));  $if(BAIX<0) BAIX=BAIX<sup>*</sup>(-1);$ //cout<<DALT<<" "<<BAIX<<endl; Maxim[i]=TMath::Max(DALT,BAIX);///sqrt(3); PerMax[i]=Maxim[i]/eff;//TANT per U de l'ERROR cout<<E[i]<<": "<<eff<<" +/-"<<Maxim[i]<<" ("<<PerMax[i]\*100<<"%)"<<endl;

#### $\mathcal{E}$

```
Long64 t Nmax;
Double_t Umax;
Nmax=TMath::LocMax(21,PerMax);
Umax=PerMax[Nmax];
cout<<endl<<"Incertesa maxima de l'ajust: "<<Umax<<endl<<endl;
for(i=0;i<2;i++){
       z=TMath::Log(En[i]);
       A=TMath::Exp(P[3]+P[4]*z+P[5]*z*z);
       B = P[0] + P[1]*z + P[2]*z*z;//cout<<endl<<z<<" A: "<<A<<" B: "<<B<<endl;
       Double t eff=TMath::Exp(B*2/pi*(TMath::ATan(A))-25);
       cout<<En[i]<<": "<<eff<<" +/-"<<Umax*eff<<" ("<<Umax*100<<"%)"<<endl;
\mathcal{E}return;
```
 $\mathcal{E}$ 

```
//************************** Jaeckel function *********************/
efficiencia(){
       Double_t E[17000];
       Double_t a[6]={‐25.16,0.01681,‐0.0162,5.218,‐0.4009,0.01145};
       //Double_t a[3]={‐2.22886,‐0.484899,‐0.0145930};//{65.58,4.874,0.2304,‐0.3816,‐
0.09602,0.00118};
       Double_t pi=TMath::Pi();
       Int_t i;
       FILE *fout;
       fout = fopen("JYFL_Ge_2009_100eV.dat","w");
       for (i=0;i<16999;i++){
                   E[i]=200+i*0.1;
                   Double_t z=TMath::Log(E[i]);
                   Double_t fun=TMath::Exp(a[3]+a[4]*z+a[5]*z*z);//3,4,5
                   Double_t fun=(a[0]+a[1]*z+a[2]*z*z)*2/pi*(TMath::ATan(fun))+25.;
                   fprintf(fout,"%f %f\n",E[i],fun);
                     //cout <<E[i]<< "‐‐>" << fun << endl;
       }
       fclose(fout);
       return;
```
}

## 1435.86 keV PEAK ANALYSIS **GAMMA RAYS CONTRIBUTION OF 252 Cf FISSION PRODUCTS**

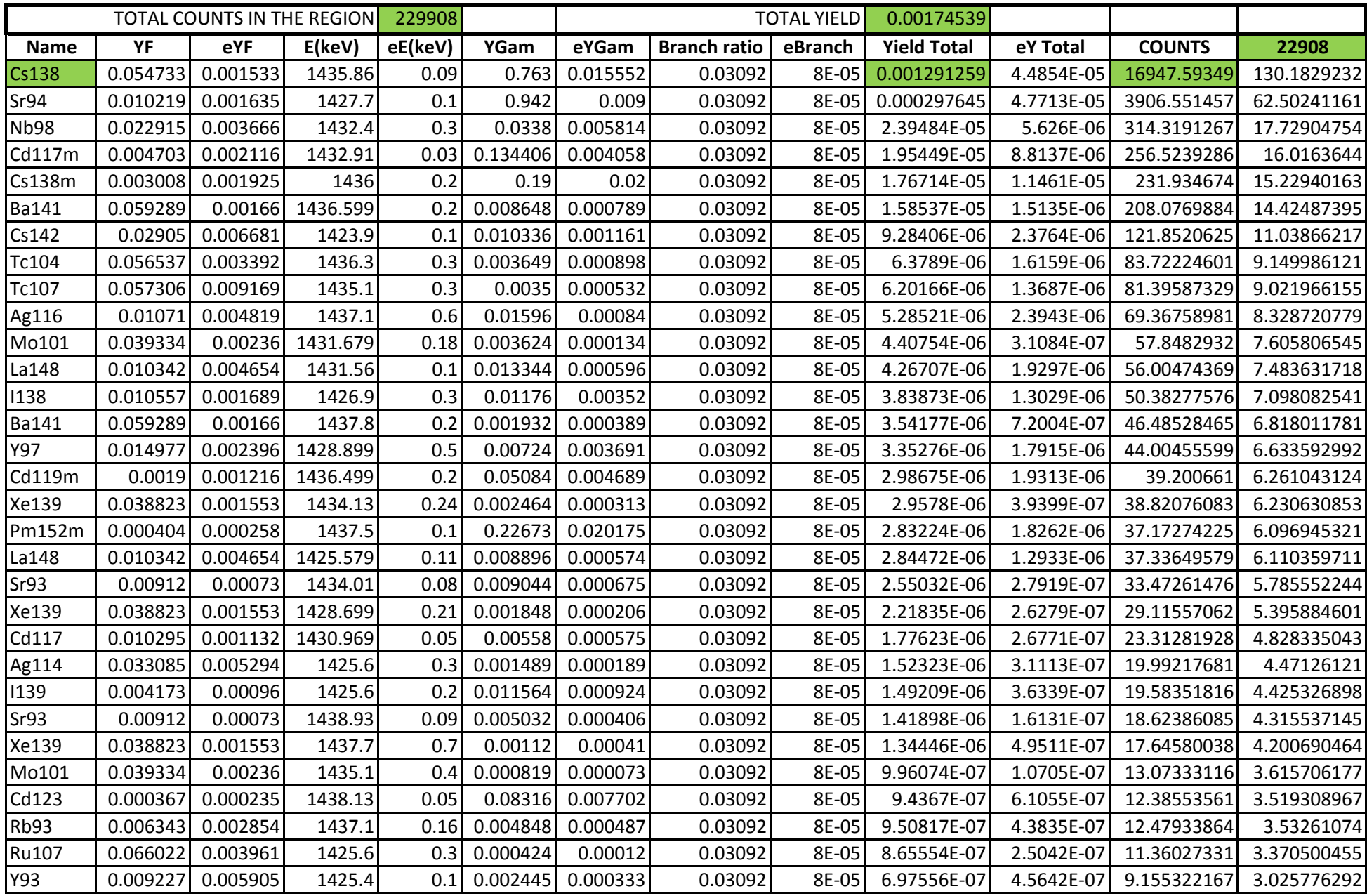

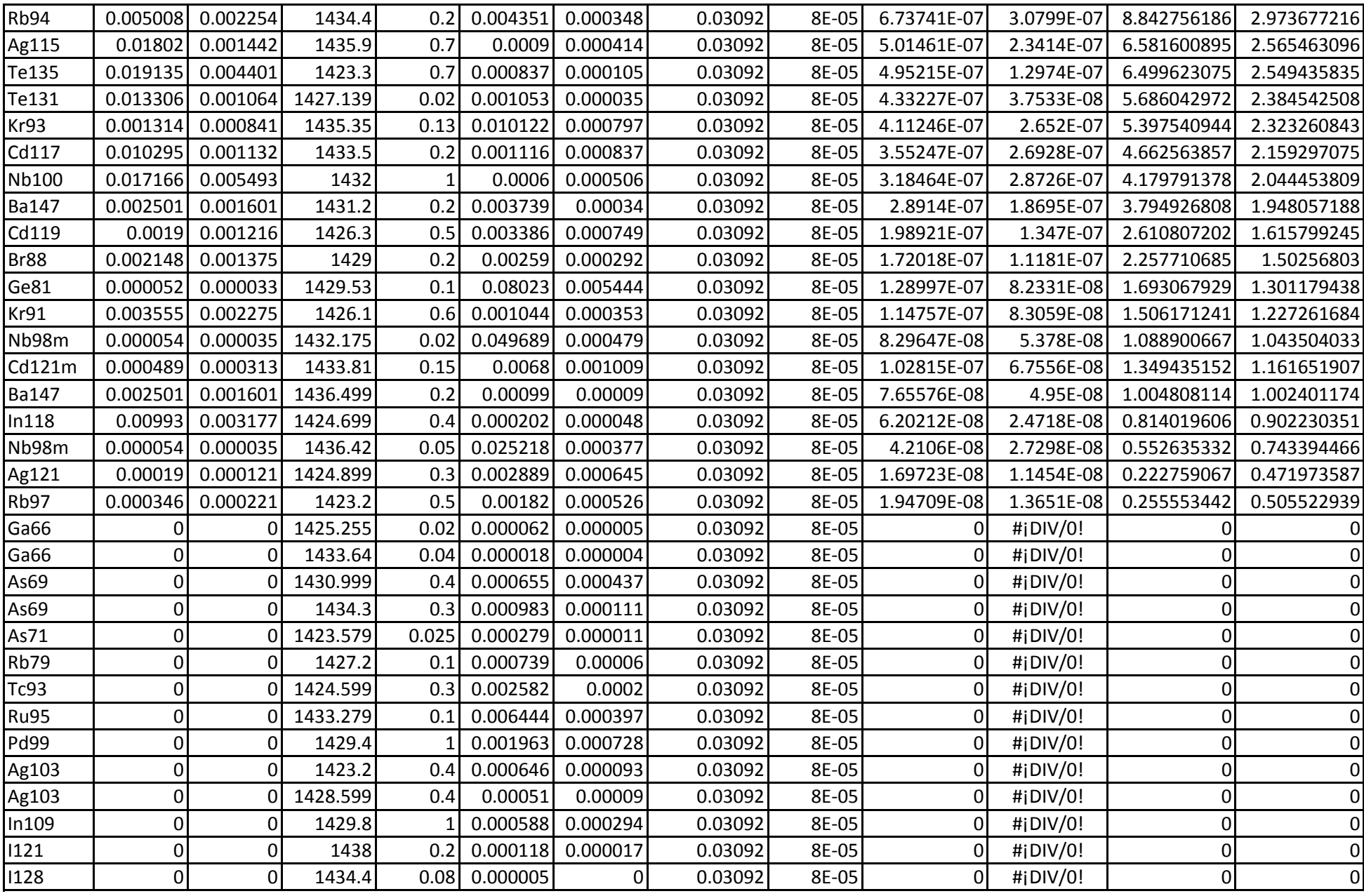

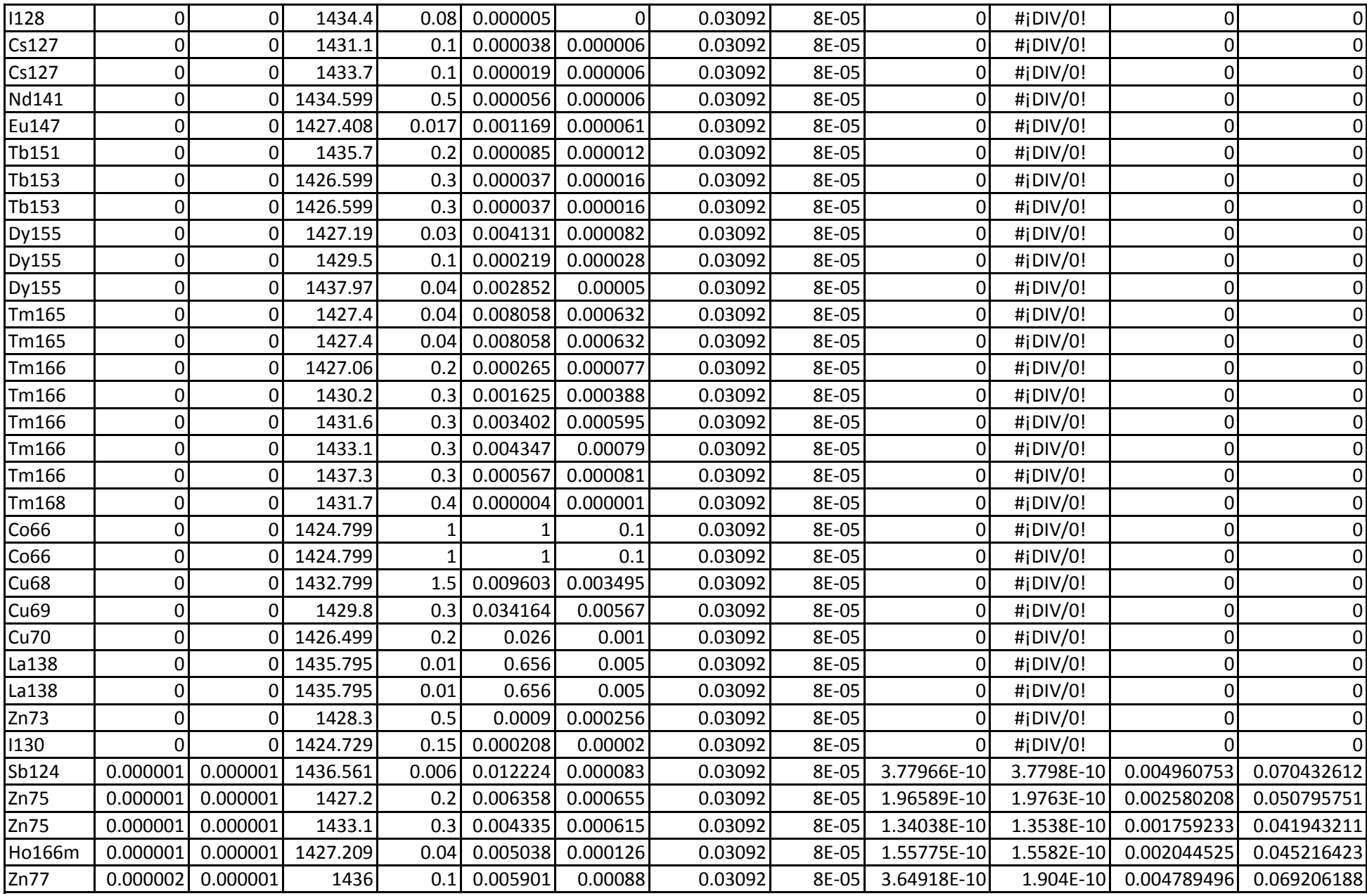

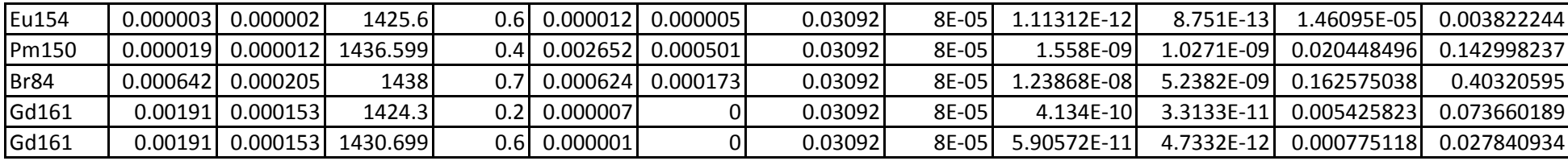

# 1596.21 keV PEAK ANALYSIS, **GAMMA RAYS CONTRIBUTION OF 252 Cf FISSION PRODUCTS**

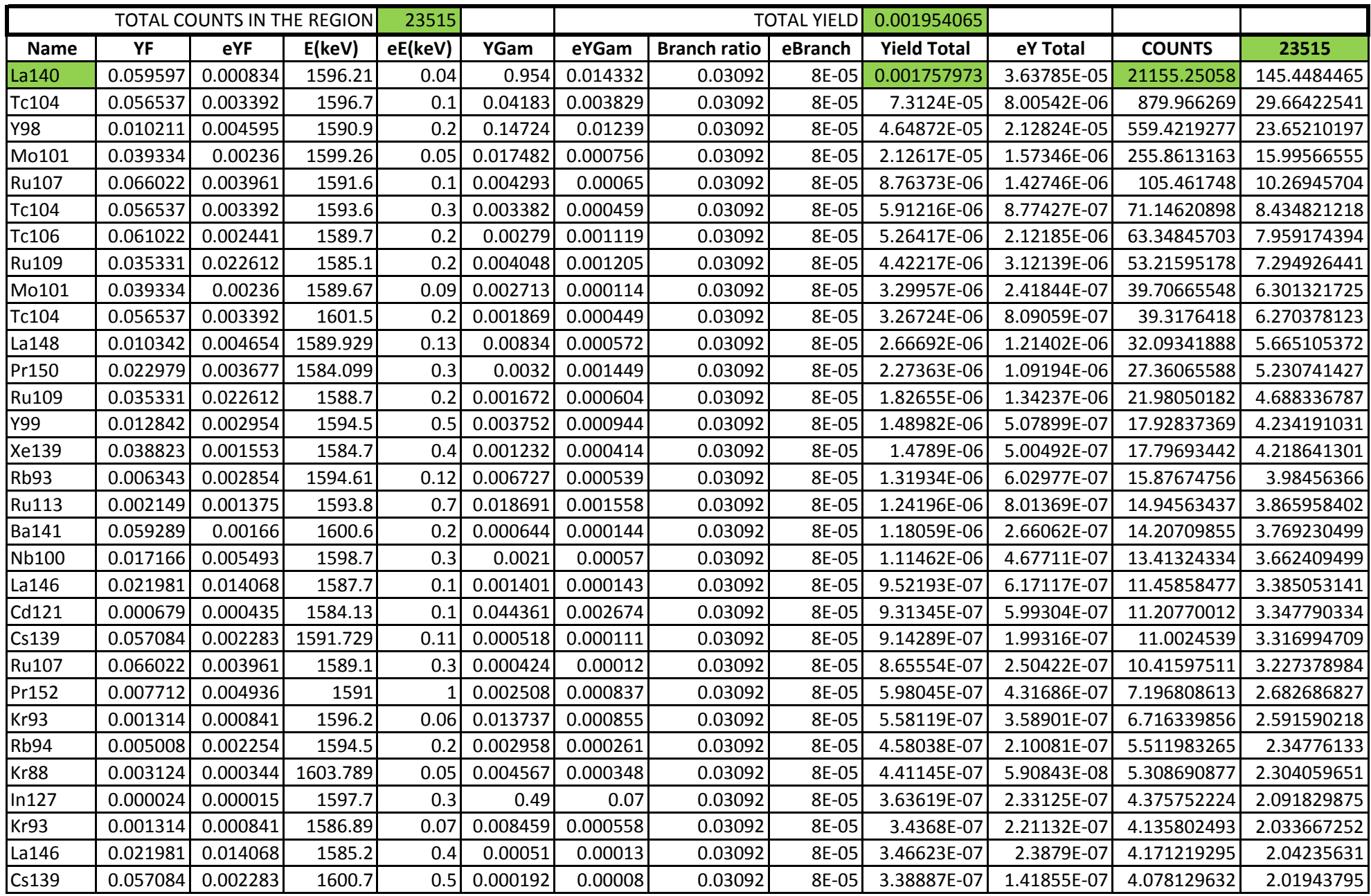

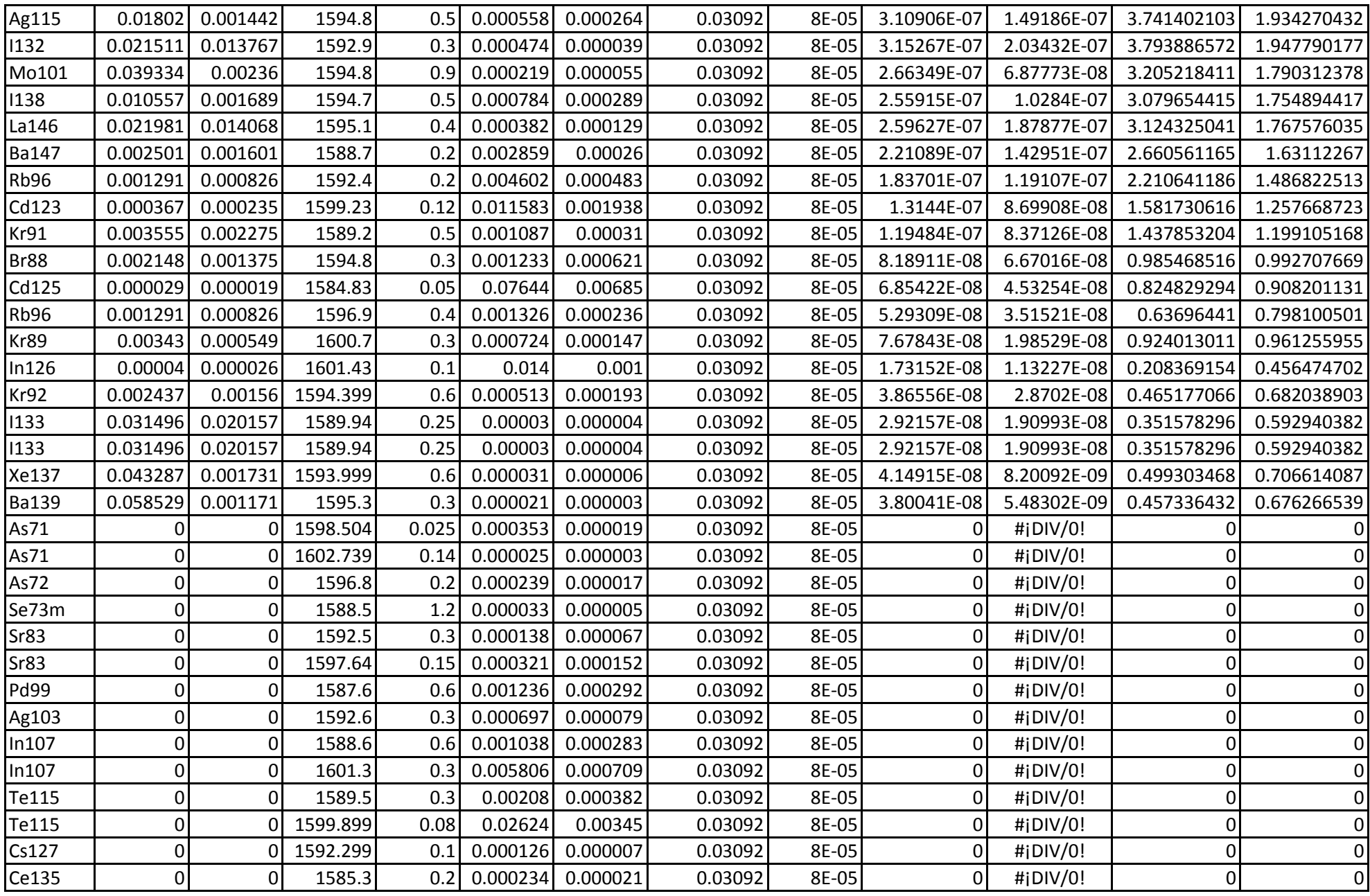

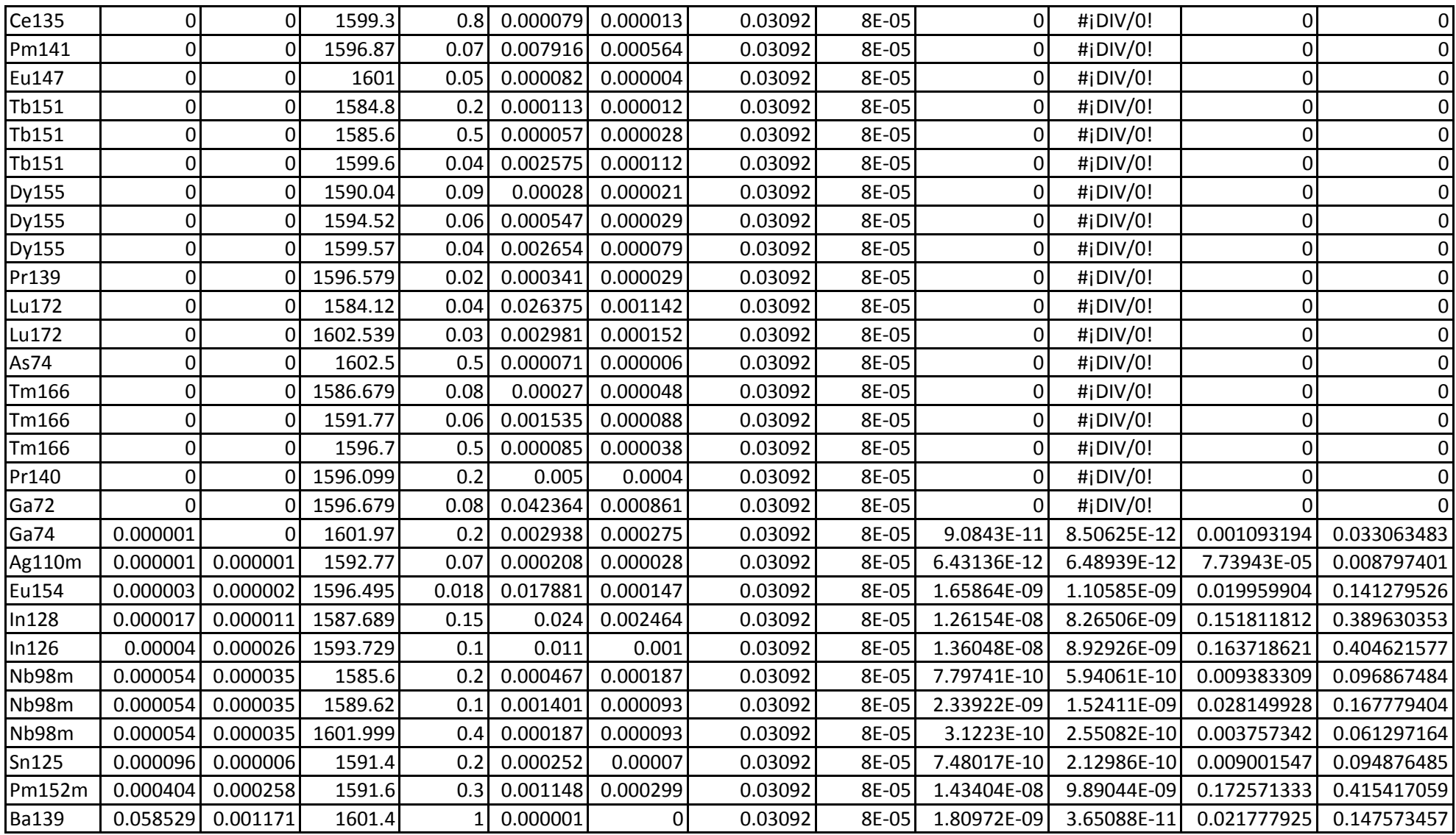

## **EFFECT OF THE SOURCE ENCAPSULATING MATERIAL:**

**PENELOPE files of Monte Carlo simulations** 

- ‐ **Geometry files code**
- ‐ **Input files code for** *PENTRI*

## **GEOMETRY FILE (WITH ENCAPSULATION)**

XXXXXXXXXXXXXXXXXXXXXXXXXXXXXXXXXXXXXXXXXXXXXXXXXXXXXXXXXXXXXXXX CAPSULE 0000000000000000000000000000000000000000000000000000000000000000 SURFACE ( 1) PLANE Z=+0.00 INDICES=( 0, 0, 0, 1, 0) Z‐SHIFT=(+0.000000000000000E‐03, 0) 0000000000000000000000000000000000000000000000000000000000000000 SURFACE ( 2) PLANE Z=+0.095 INDICES=( 0, 0, 0, 1, 0) Z‐SHIFT=(+0.950000000000000E‐03, 0) 0000000000000000000000000000000000000000000000000000000000000000 SURFACE ( 3) PLANE Z=+0.184 INDICES=( 0, 0, 0, 1, 0) Z‐SHIFT=(+1.840000000000000E‐03, 0) 0000000000000000000000000000000000000000000000000000000000000000 SURFACE ( 4) PLANE Z=+0.214 INDICES=( 0, 0, 0, 1, 0) Z‐SHIFT=(+2.140000000000000E‐03, 0) 0000000000000000000000000000000000000000000000000000000000000000 SURFACE ( 5) PLANE Z=+0.297 INDICES=( 0, 0, 0, 1, 0) Z‐SHIFT=(+2.970000000000000E‐03, 0) 0000000000000000000000000000000000000000000000000000000000000000 SURFACE ( 6) PLANE Z=+0.727 INDICES=( 0, 0, 0, 1, 0) Z‐SHIFT=(+7.270000000000000E‐03, 0) 0000000000000000000000000000000000000000000000000000000000000000 SURFACE ( 7) PLANE Z=+0.802 INDICES=( 0, 0, 0, 1, 0) Z‐SHIFT=(+8.020000000000000E‐03, 0) 0000000000000000000000000000000000000000000000000000000000000000 SURFACE ( 8) PLANE Z=+0.877 INDICES=( 0, 0, 0, 1, 0) Z‐SHIFT=(+8.770000000000000E‐03, 0) 0000000000000000000000000000000000000000000000000000000000000000 SURFACE ( 9) PLANE Z=+0.911 INDICES=( 0, 0, 0, 1, 0) Z‐SHIFT=(+9.110000000000000E‐03, 0) 0000000000000000000000000000000000000000000000000000000000000000 SURFACE ( 10) PLANE Z=+0.10 INDICES=( 0, 0, 0, 1, 0) Z‐SHIFT=(+1.000000000000000E‐02, 0) 0000000000000000000000000000000000000000000000000000000000000000 SURFACE ( 11) CYLINDER1 SOURCE INDICES=( 1, 1, 0, 0,‐1) X‐SCALE=(+2.300000000000000E‐03, 0) Y‐SCALE=(+2.300000000000000E‐03, 0) 0000000000000000000000000000000000000000000000000000000000000000

```
SURFACE ( 12) CYLINDER1 COVER1
INDICES=( 1, 1, 0, 0,‐1)
X‐SCALE=(+2.300000000000000E‐03,   0)
Y-SCALE=(+2.3000000000000000E-03, 0)
0000000000000000000000000000000000000000000000000000000000000000
SURFACE ( 13) CYLINDER1 COVER1A
INDICES=( 1, 1, 0, 0,‐1)
X‐SCALE=(+1.500000000000000E‐03,   0)
Y‐SCALE=(+1.500000000000000E‐03,   0)
0000000000000000000000000000000000000000000000000000000000000000
SURFACE ( 14) CYLINDER1 COVER1B
INDICES=( 1, 1, 0, 0,‐1)
X‐SCALE=(+1.750000000000000E‐03,   0)
Y‐SCALE=(+1.750000000000000E‐03,   0)
0000000000000000000000000000000000000000000000000000000000000000
SURFACE (  15)   CYLINDER2
INDICES=( 1, 1, 0, 0,‐1)
X‐SCALE=(+3.080000000000000E‐03,   0)
Y‐SCALE=(+3.080000000000000E‐03,   0)
0000000000000000000000000000000000000000000000000000000000000000
SURFACE ( 16) CYLINDER2 COVER2
INDICES=( 1, 1, 0, 0,‐1)
X‐SCALE=(+3.080000000000000E‐03,   0)
Y‐SCALE=(+3.080000000000000E‐03,   0)
0000000000000000000000000000000000000000000000000000000000000000
SURFACE ( 17) CYLINDER2 COVER2A
INDICES=( 1, 1, 0, 0,‐1)
X‐SCALE=(+2.300000000000000E‐03,   0)
Y‐SCALE=(+2.300000000000000E‐03,   0)
0000000000000000000000000000000000000000000000000000000000000000
SURFACE (  18)   CYLINDER2_COVER2B
INDICES=( 1, 1, 0, 0,‐1)
X‐SCALE=(+2.525000000000000E‐03,   0)
Y‐SCALE=(+2.525000000000000E‐03,   0)
0000000000000000000000000000000000000000000000000000000000000000
SURFACE (  19)   CYLINDER3
INDICES=( 1, 1, 0, 0,‐1)
X‐SCALE=(+3.875000000000000E‐03,   0)
Y‐SCALE=(+3.875000000000000E‐03,   0)
0000000000000000000000000000000000000000000000000000000000000000
SURFACE (  20)   PLANE X=+5.00
INDICES=( 0, 0, 0, 1, 0)
X‐SCALE=(+1.000000000000000E‐00,   0)
Y-SCALE=(+1.0000000000000000E-00, 0)
Z‐SCALE=(+1.000000000000000E‐00,   0)
   OMEGA=(+0.000000000000000E‐00,   0) DEG
  THETA=(+9.000000000000000E+01,   0) DEG
      PHI=(+0.000000000000000E‐00,   0) RAD
X‐SHIFT=(+5.000000000000000E‐02,   0)
Y‐SHIFT=(+0.000000000000000E‐02,   0)
Z‐SHIFT=(+0.000000000000000E‐02,   0)
0000000000000000000000000000000000000000000000000000000000000000
```

```
SURFACE (  21)   PLANE X=+25.0
INDICES=( 0, 0, 0, 1, 0)
X‐SCALE=(+1.000000000000000E‐00,   0)
Y-SCALE=(+1.0000000000000000E-00, 0)
Z‐SCALE=(+1.000000000000000E‐00,   0)
   OMEGA=(+0.000000000000000E+01,   0) DEG
   THETA=(+9.000000000000000E+01,   0) DEG
      PHI=(+0.000000000000000E‐00,   0) RAD
X‐SHIFT=(+2.500000000000000E‐01,   0)
Y‐SHIFT=(+0.000000000000000E‐01,   0)
Z‐SHIFT=(+0.000000000000000E‐01,   0)
0000000000000000000000000000000000000000000000000000000000000000
SURFACE (22) C_DETECTOR
INDICES=( 1, 1, 0, 0,‐1)
X‐SCALE=(+4.000000000000000E‐02,   0)
Y-SCALE=(+4.0000000000000000E-02, 0)
Z‐SCALE=(+1.000000000000000E‐02,   0)
   OMEGA=(+0.000000000000000E+01,   0) DEG
   THETA=(+9.000000000000000E+01,   0) DEG
      PHI=(+0.000000000000000E‐01,   0) RAD
X‐SHIFT=(+0.000000000000000E‐02,   0)
Y‐SHIFT=(+0.000000000000000E‐02,   0)
Z‐SHIFT=(+0.000000000000000E‐02,   0)
0000000000000000000000000000000000000000000000000000000000000000
BODY    (   1)  FONT
MATERIAL(   1)
SURFACE (  11), SIDE POINTER=(‐1)
SURFACE (   6), SIDE POINTER=(‐1)
SURFACE (   5), SIDE POINTER=( 1)
0000000000000000000000000000000000000000000000000000000000000000
BODY    (   4)  TAPA_INTERIOR2
MATERIAL(   4)
SURFACE (  14), SIDE POINTER=(‐1)
SURFACE (   3), SIDE POINTER=(‐1)
SURFACE (   2), SIDE POINTER=( 1)
0000000000000000000000000000000000000000000000000000000000000000
BODY ( 3) TAPA INTERIOR1
MATERIAL(   4)
SURFACE (  13), SIDE POINTER=(‐1)
SURFACE (   4), SIDE POINTER=(‐1)
SURFACE (   3), SIDE POINTER=( 1)
0000000000000000000000000000000000000000000000000000000000000000
BODY (2) TAPA INTERIOR
MATERIAL(   2)
SURFACE (  12), SIDE POINTER=(‐1)
SURFACE (   5), SIDE POINTER=(‐1)
SURFACE (   2), SIDE POINTER=( 1)
0000000000000000000000000000000000000000000000000000000000000000
BODY ( 5) BLINDATGE INT
MATERIAL(   2)
SURFACE (  15), SIDE POINTER=(‐1)
SURFACE (   7), SIDE POINTER=(‐1)
```
SURFACE ( 2), SIDE POINTER=( 1) 0000000000000000000000000000000000000000000000000000000000000000 BODY ( 8) TAPA EXTERIOR2 MATERIAL( 4) SURFACE ( 18), SIDE POINTER=(‐1) SURFACE ( 10), SIDE POINTER=(‐1) SURFACE ( 9), SIDE POINTER=( 1) 0000000000000000000000000000000000000000000000000000000000000000 BODY ( 7) TAPA\_EXTERIOR1 MATERIAL( 4) SURFACE ( 17), SIDE POINTER=(‐1) SURFACE ( 9), SIDE POINTER=(-1) SURFACE ( 8), SIDE POINTER=( 1) 0000000000000000000000000000000000000000000000000000000000000000 BODY ( 6) TAPA\_EXTERIOR MATERIAL( 3) SURFACE ( 16), SIDE POINTER=(‐1) SURFACE ( 10), SIDE POINTER=(‐1) SURFACE ( 7), SIDE POINTER=( 1) 0000000000000000000000000000000000000000000000000000000000000000 BODY ( 9) BLINDATGE EXT MATERIAL( 3) SURFACE ( 19), SIDE POINTER=(‐1) SURFACE ( 10), SIDE POINTER=(‐1) SURFACE ( 1), SIDE POINTER=(1) 0000000000000000000000000000000000000000000000000000000000000000 BODY (10) DETECTOR MATERIAL( 5) SURFACE ( 22), SIDE POINTER=(‐1) SURFACE ( 21), SIDE POINTER=(‐1) SURFACE ( 20), SIDE POINTER=( 1) 0000000000000000000000000000000000000000000000000000000000000000 END <sup>0000000000000000000000000000000000000000000000000000000</sup>

## **GEOMETRY FILE (WITHOUT ENCAPSULATION)**

XXXXXXXXXXXXXXXXXXXXXXXXXXXXXXXXXXXXXXXXXXXXXXXXXXXXXXXXXXXXXXXX CAPSULE 0000000000000000000000000000000000000000000000000000000000000000 SURFACE ( 1) PLANE Z=+0.00 INDICES=( 0, 0, 0, 1, 0) Z‐SHIFT=(+0.000000000000000E‐01, 0) 0000000000000000000000000000000000000000000000000000000000000000 SURFACE ( 2) PLANE Z=+0.095 INDICES=( 0, 0, 0, 1, 0) Z‐SHIFT=(+0.950000000000000E‐01, 0) 0000000000000000000000000000000000000000000000000000000000000000 SURFACE ( 3) PLANE Z=+0.184 INDICES=( 0, 0, 0, 1, 0) Z‐SHIFT=(+1.840000000000000E‐01, 0) 0000000000000000000000000000000000000000000000000000000000000000 SURFACE ( 4) PLANE Z=+0.214 INDICES=( 0, 0, 0, 1, 0) Z‐SHIFT=(+2.140000000000000E‐01, 0) 0000000000000000000000000000000000000000000000000000000000000000 SURFACE ( 5) PLANE Z=+0.297 INDICES=( 0, 0, 0, 1, 0) Z‐SHIFT=(+2.970000000000000E‐01, 0) 0000000000000000000000000000000000000000000000000000000000000000 SURFACE ( 6) PLANE Z=+0.727 INDICES=( 0, 0, 0, 1, 0) Z‐SHIFT=(+7.270000000000000E‐01, 0) 0000000000000000000000000000000000000000000000000000000000000000 SURFACE ( 7) PLANE Z=+0.802 INDICES=( 0, 0, 0, 1, 0) Z‐SHIFT=(+8.020000000000000E‐01, 0) 0000000000000000000000000000000000000000000000000000000000000000 SURFACE ( 8) PLANE Z=+0.877 INDICES=( 0, 0, 0, 1, 0) Z‐SHIFT=(+8.770000000000000E‐01, 0) 0000000000000000000000000000000000000000000000000000000000000000 SURFACE ( 9) PLANE Z=+0.911 INDICES=( 0, 0, 0, 1, 0) Z‐SHIFT=(+9.110000000000000E‐01, 0) 0000000000000000000000000000000000000000000000000000000000000000 SURFACE ( 10) PLANE Z=+0.10 INDICES=( 0, 0, 0, 1, 0) Z‐SHIFT=(+1.000000000000000E‐00, 0) 0000000000000000000000000000000000000000000000000000000000000000 SURFACE ( 11) CYLINDER1 SOURCE INDICES=( 1, 1, 0, 0,‐1) X‐SCALE=(+2.300000000000000E‐01, 0) Y‐SCALE=(+2.300000000000000E‐01, 0) 0000000000000000000000000000000000000000000000000000000000000000

```
SURFACE ( 12) CYLINDER1 COVER1
INDICES=( 1, 1, 0, 0,‐1)
X‐SCALE=(+2.300000000000000E‐01,   0)
Y-SCALE=(+2.3000000000000000E-01, 0)
0000000000000000000000000000000000000000000000000000000000000000
SURFACE ( 13) CYLINDER1 COVER1A
INDICES=( 1, 1, 0, 0,‐1)
X‐SCALE=(+1.500000000000000E‐01,   0)
Y‐SCALE=(+1.500000000000000E‐01,   0)
0000000000000000000000000000000000000000000000000000000000000000
SURFACE ( 14) CYLINDER1 COVER1B
INDICES=( 1, 1, 0, 0,‐1)
X‐SCALE=(+1.750000000000000E‐01,   0)
Y‐SCALE=(+1.750000000000000E‐01,   0)
0000000000000000000000000000000000000000000000000000000000000000
SURFACE (  15)   CYLINDER2
INDICES=( 1, 1, 0, 0,‐1)
X‐SCALE=(+3.080000000000000E‐01,   0)
Y‐SCALE=(+3.080000000000000E‐01,   0)
0000000000000000000000000000000000000000000000000000000000000000
SURFACE ( 16) CYLINDER2 COVER2
INDICES=( 1, 1, 0, 0,‐1)
X‐SCALE=(+3.080000000000000E‐01,   0)
Y‐SCALE=(+3.080000000000000E‐01,   0)
0000000000000000000000000000000000000000000000000000000000000000
SURFACE ( 17) CYLINDER2 COVER2A
INDICES=( 1, 1, 0, 0,‐1)
X‐SCALE=(+2.300000000000000E‐01,   0)
Y‐SCALE=(+2.300000000000000E‐01,   0)
0000000000000000000000000000000000000000000000000000000000000000
SURFACE (  18)   CYLINDER2_COVER2B
INDICES=( 1, 1, 0, 0,‐1)
X‐SCALE=(+2.525000000000000E‐01,   0)
Y‐SCALE=(+2.525000000000000E‐01,   0)
0000000000000000000000000000000000000000000000000000000000000000
SURFACE (  19)   CYLINDER3
INDICES=( 1, 1, 0, 0,‐1)
X‐SCALE=(+3.875000000000000E‐01,   0)
Y‐SCALE=(+3.875000000000000E‐01,   0)
0000000000000000000000000000000000000000000000000000000000000000
SURFACE (  20)   PLANE X=+5.00
INDICES=( 0, 0, 0, 1, 0)
X‐SCALE=(+1.000000000000000E‐00,   0)
Y-SCALE=(+1.0000000000000000E-00, 0)
Z‐SCALE=(+1.000000000000000E‐00,   0)
   OMEGA=(+0.000000000000000E‐00,   0) DEG
   THETA=(+9.000000000000000E+01,   0) DEG
      PHI=(+0.000000000000000E‐00,   0) RAD
X‐SHIFT=(+5.000000000000000E‐00,   0)
Y‐SHIFT=(+0.000000000000000E‐00,   0)
Z‐SHIFT=(+0.000000000000000E‐00,   0)
0000000000000000000000000000000000000000000000000000000000000000
```

```
SURFACE (  21)   PLANE X=+25.0
INDICES=( 0, 0, 0, 1, 0)
X‐SCALE=(+1.000000000000000E‐00,   0)
Y-SCALE=(+1.0000000000000000E-00, 0)
Z‐SCALE=(+1.000000000000000E‐00,   0)
   OMEGA=(+0.000000000000000E+01,   0) DEG
   THETA=(+9.000000000000000E+01,   0) DEG
      PHI=(+0.000000000000000E‐00,   0) RAD
X‐SHIFT=(+2.500000000000000E+01,   0)
Y‐SHIFT=(+0.000000000000000E‐00,   0)
Z‐SHIFT=(+0.000000000000000E‐00,   0)
0000000000000000000000000000000000000000000000000000000000000000
SURFACE (22) C_DETECTOR
INDICES=( 1, 1, 0, 0,‐1)
X‐SCALE=(+4.000000000000000E‐00,   0)
Y-SCALE=(+4.0000000000000000E-00, 0)
Z‐SCALE=(+1.000000000000000E‐00,   0)
   OMEGA=(+0.000000000000000E+01,   0) DEG
   THETA=(+9.000000000000000E+01,   0) DEG
      PHI=(+0.000000000000000E‐01,   0) RAD
X‐SHIFT=(+0.000000000000000E‐00,   0)
Y-SHIFT=(+0.00000000000000000E-00, 0)
Z‐SHIFT=(+0.000000000000000E‐00,   0)
0000000000000000000000000000000000000000000000000000000000000000
BODY    (   1)  FONT
MATERIAL(   1)
SURFACE (  11), SIDE POINTER=(‐1)
SURFACE (   6), SIDE POINTER=(‐1)
SURFACE (   5), SIDE POINTER=( 1)
0000000000000000000000000000000000000000000000000000000000000000
BODY (2) DETECTOR
MATERIAL(   5)
SURFACE (  22), SIDE POINTER=(‐1)
SURFACE (  21), SIDE POINTER=(‐1)
SURFACE (  20), SIDE POINTER=( 1)
0000000000000000000000000000000000000000000000000000000000000000
END      0000000000000000000000000000000000000000000000000000000
```
#### **INPUT FILE FOR 1435.86 keV SIMULATION**

TITLE Gamma response with Stainless Steel shielding.

.

.

.

.

.

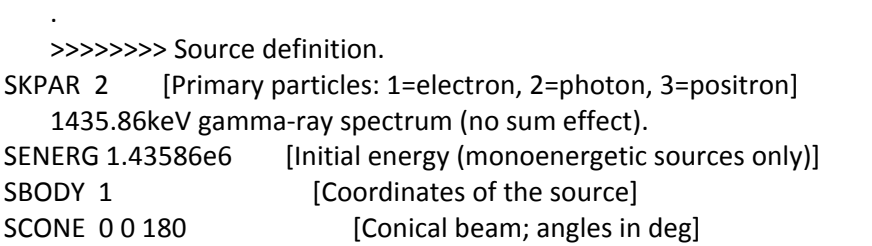

 >>>>>>>> Material data and simulation parameters. MFNAME GlassCf.mat [Material file, up to 20 chars] MSIMPA 1.0e5 1.0e3 1.0e5 0.1 0.1 1e4 1e3 [EABS(1:3),C1,C2,WCC,WCR] MFNAME 304 SST.mat 
MFNAME 304 SST.mat MSIMPA 1.0e5 1.0e3 1.0e5 0.1 0.1 1e4 1e3 [EABS(1:3),C1,C2,WCC,WCR] MFNAME 321\_SST.mat [Material file, up to 20 chars] MSIMPA 1.0e5 1.0e3 1.0e5 0.1 0.1 1e4 1e3 [EABS(1:3),C1,C2,WCC,WCR] MFNAME AIRE.mat [Material file, up to 20 chars] MSIMPA 1.0e5 1.0e3 1.0e5 0.1 0.1 1e4 1e3 [EABS(1:3),C1,C2,WCC,WCR] MFNAME Nal.mat [Material file, up to 20 chars] MSIMPA 1.0e5 1.0e3 1.0e5 0.1 0.1 1e4 1e3 [EABS(1:3),C1,C2,WCC,WCR]

 >>>>>>>> Geometry definition file. GEOMFN CAPSULE.geo [Geometry file, up to 20 chars]

 >>>>>>>> Emerging particles. Energy and angular distributions. NBE 5.0e5 2.0e6 100 [Energy window and no. of bins] NBANGL 20 20 [No. of bins for the angles THETA and PHI]

 >>>>>>>> Energy deposition detectors (up to 25). ENDETC 5.0e5 2.0e6 1000 [Energy window and number of bins] EDSPC SIM C 1435keV.dat EDBODY 10 [Active body; one line for each body]

>>>>>>>> Job properties

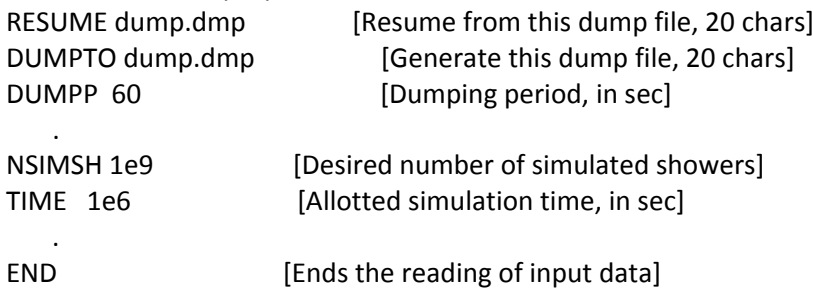

#### **INPUT FILE FOR 1596.21 keV SIMULATION**

TITLE Gamma response with Stainless Steel shielding.

.

.

.

.

.

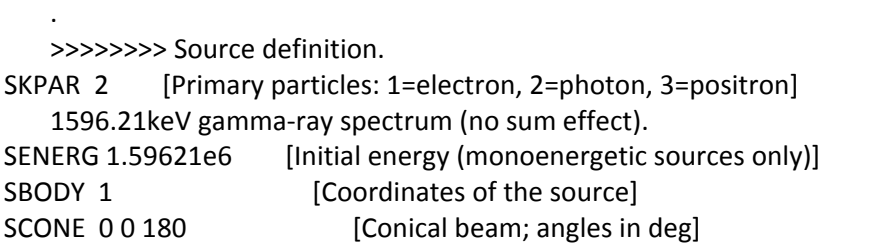

 >>>>>>>> Material data and simulation parameters. MFNAME GlassCf.mat [Material file, up to 20 chars] MSIMPA 1.0e5 1.0e3 1.0e5 0.1 0.1 1e4 1e3 [EABS(1:3),C1,C2,WCC,WCR] MFNAME 304\_SST.mat [Material file, up to 20 chars] MSIMPA 1.0e5 1.0e3 1.0e5 0.1 0.1 1e4 1e3 [EABS(1:3),C1,C2,WCC,WCR] MFNAME 321\_SST.mat [Material file, up to 20 chars] MSIMPA 1.0e5 1.0e3 1.0e5 0.1 0.1 1e4 1e3 [EABS(1:3),C1,C2,WCC,WCR] MFNAME AIRE.mat [Material file, up to 20 chars] MSIMPA 1.0e5 1.0e3 1.0e5 0.1 0.1 1e4 1e3 [EABS(1:3),C1,C2,WCC,WCR] MFNAME Nal.mat [Material file, up to 20 chars] MSIMPA 1.0e5 1.0e3 1.0e5 0.1 0.1 1e4 1e3 [EABS(1:3),C1,C2,WCC,WCR]

 >>>>>>>> Geometry definition file. GEOMFN CAPSULE.geo [Geometry file, up to 20 chars]

 >>>>>>>> Emerging particles. Energy and angular distributions. NBE 5.0e5 2.0e6 100 [Energy window and no. of bins] NBANGL 20 20 [No. of bins for the angles THETA and PHI]

 >>>>>>>> Energy deposition detectors (up to 25). ENDETC 5.0e5 2.0e6 1000 [Energy window and number of bins] EDSPC SIM C 1596keV.dat EDBODY 10 [Active body; one line for each body]

>>>>>>>> Job properties

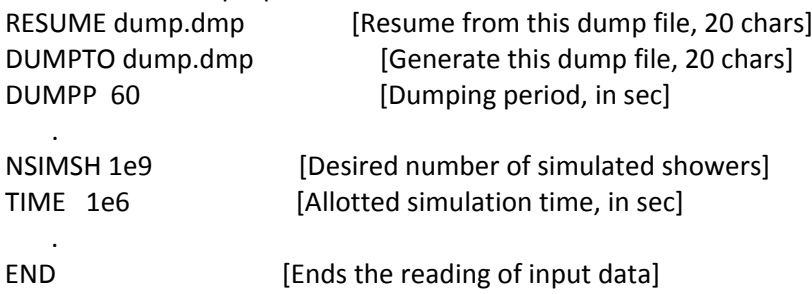